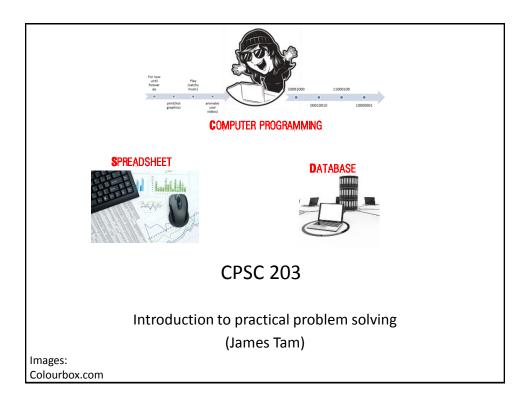

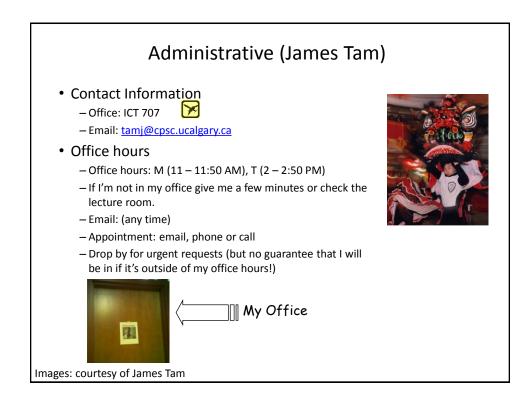

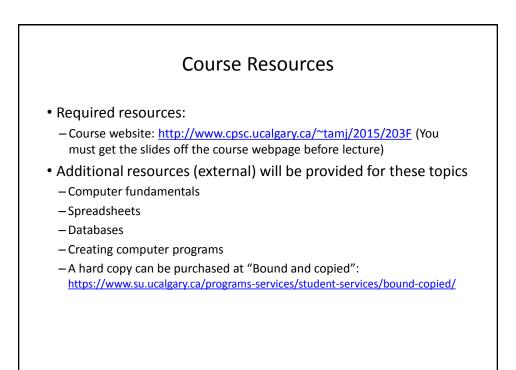

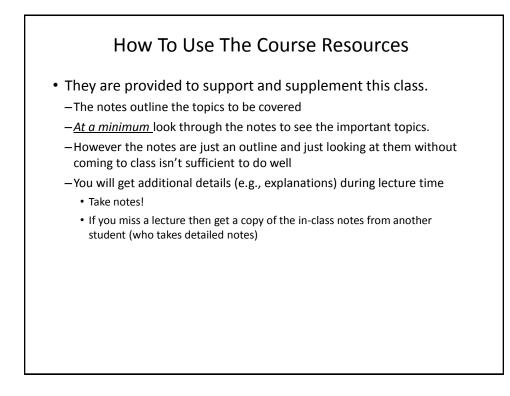

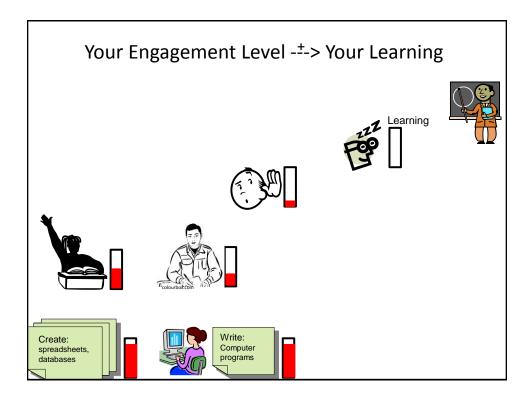

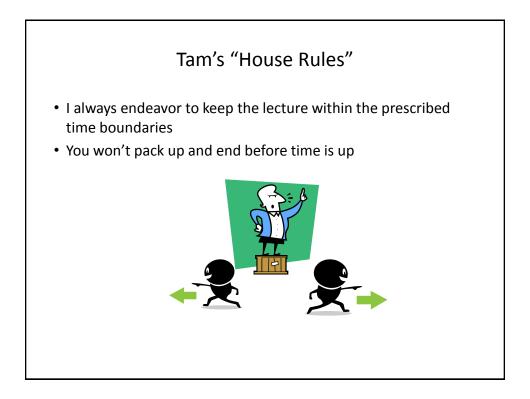

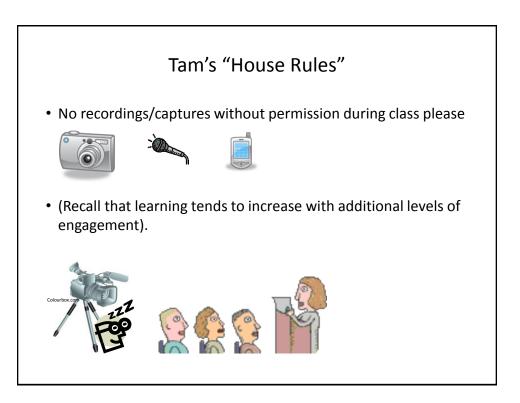

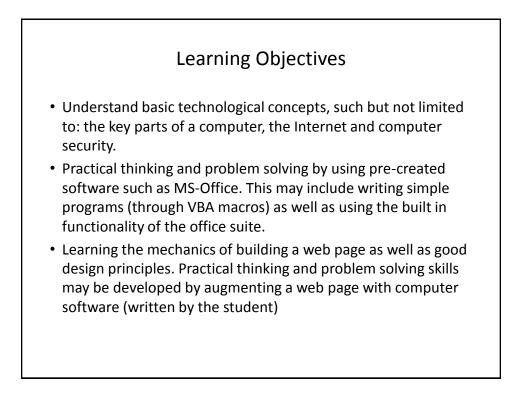

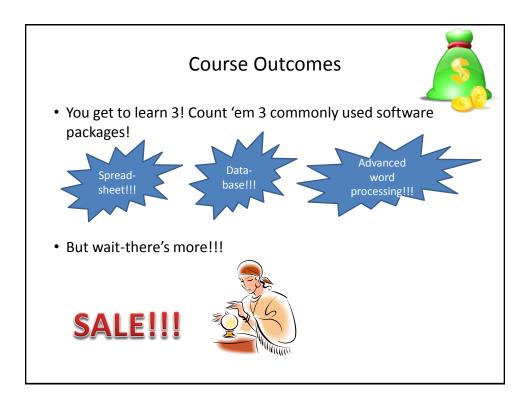

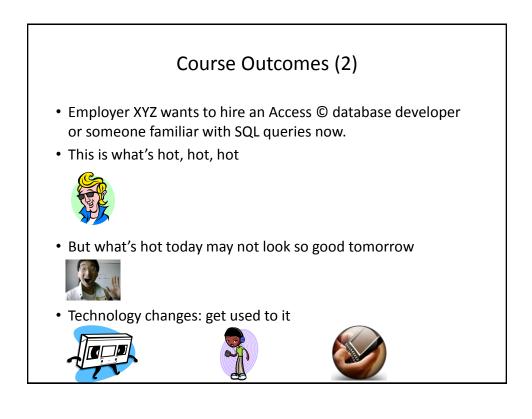

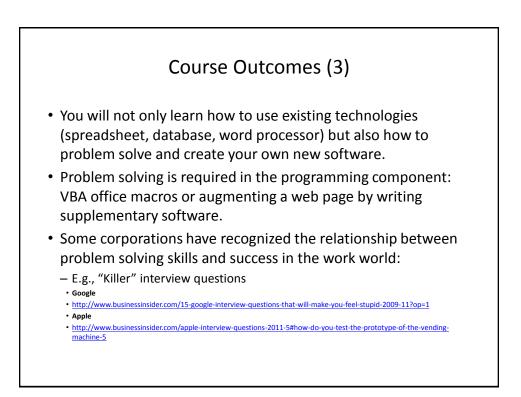

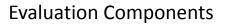

- Assignments
- Examinations
- In class bonus quiz questions

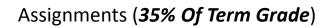

- (Partial) A1: Advanced word processing features (Word): 5% of term grade
- A2: Spreadsheet (Excel): 10% of term grade
- A3: Database (Access): 10% of term grade
- A4: Program writing: 10% of term grade

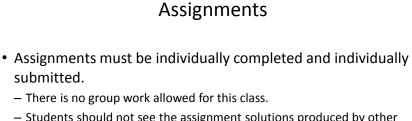

- Students should not see the assignment solutions produced by other students.
- Assignments will be marked by the tutorial instructor.
  - Grades will be posted in D2L
  - You can contact him/her for the grade and/or the completed marking sheet.
  - If you still have questions or issues after contacting your TA then feel free to contact your course instructor.

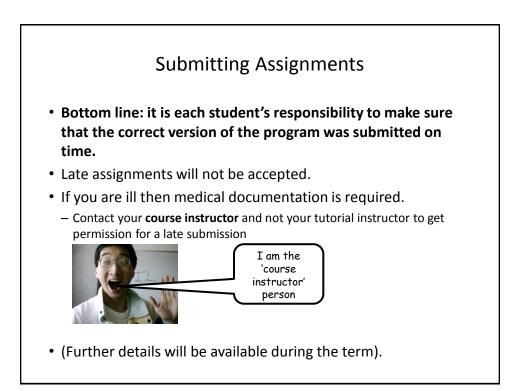

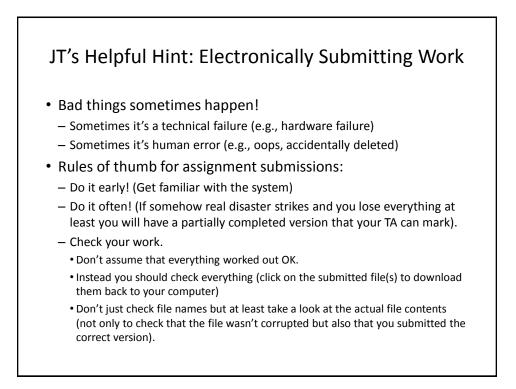

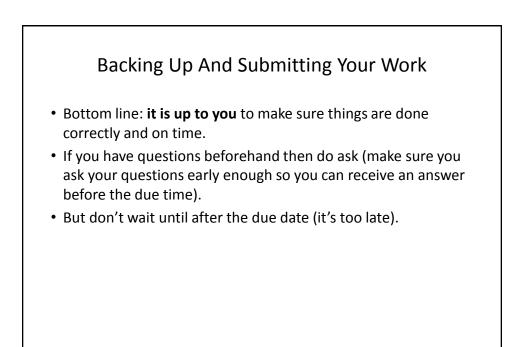

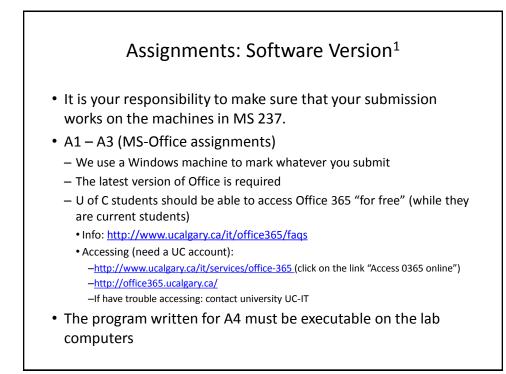

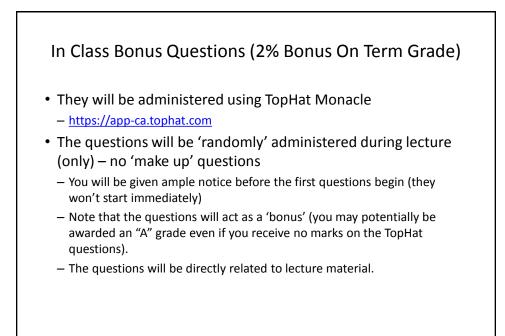

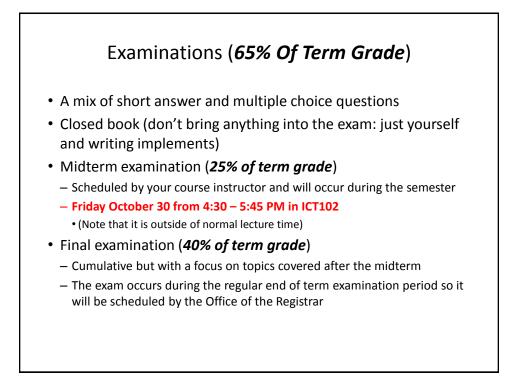

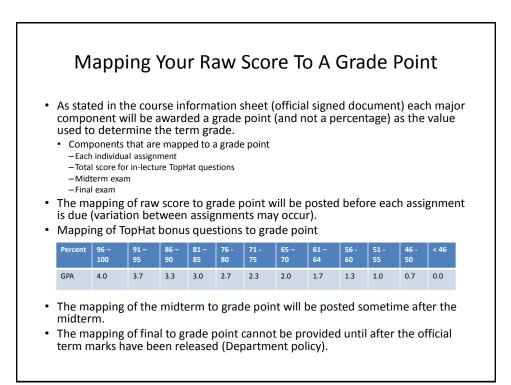

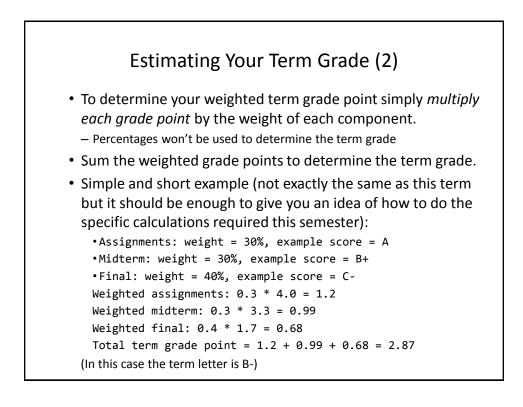

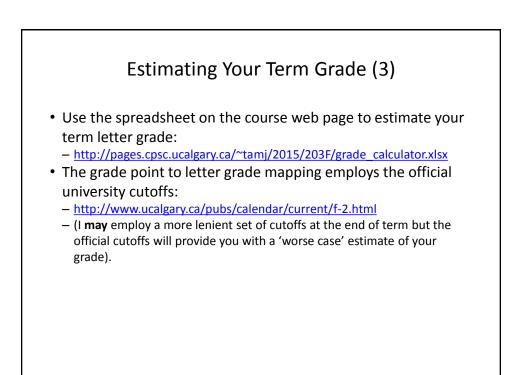

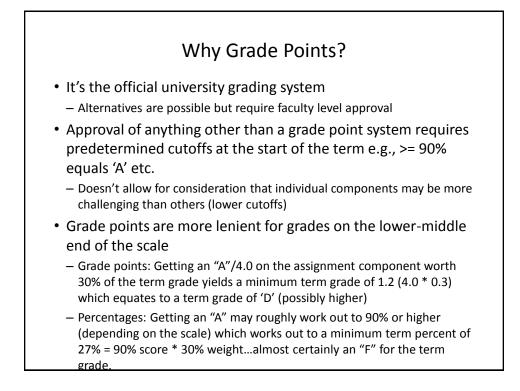

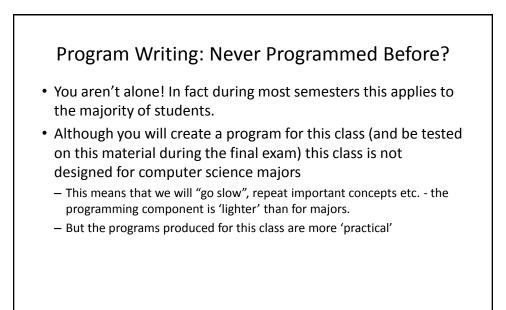

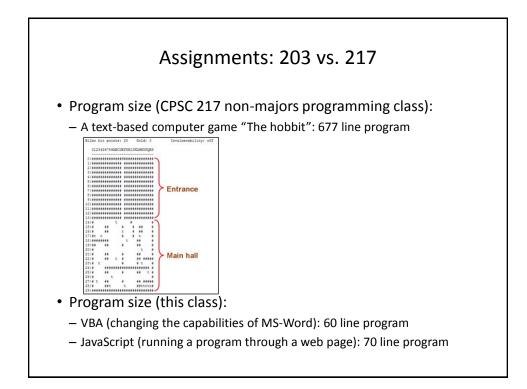

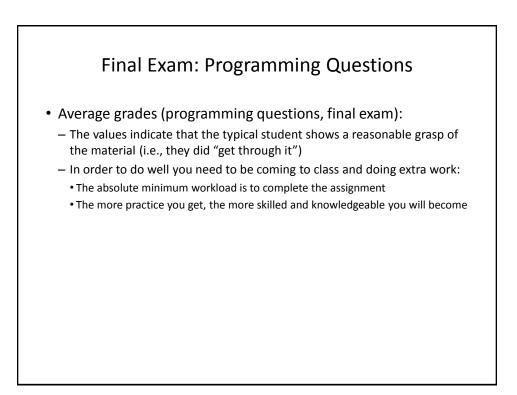

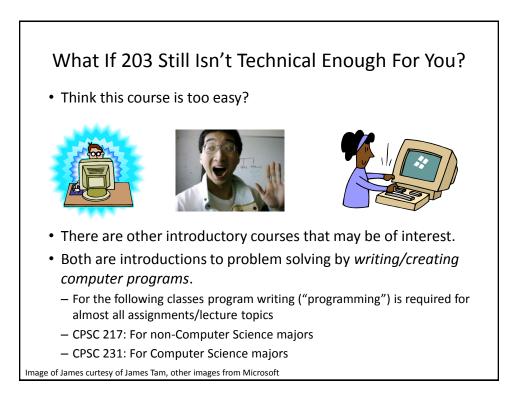

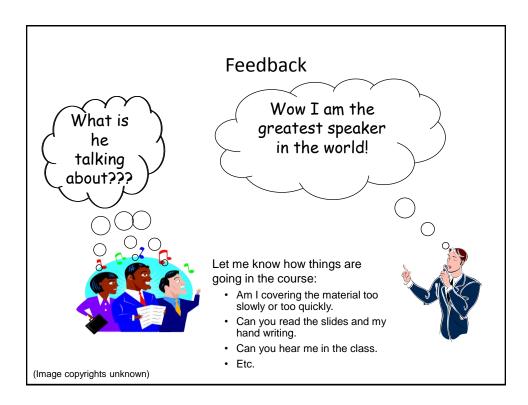

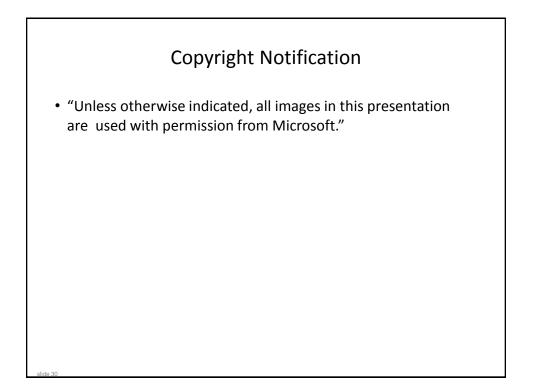